## г. Красноярск. Октябрьский район Проект планировки и межевания территории ФГОУ ВПО "СИБИРСКИЙ ФЕДЕРАЛЬНЫЙ УНИВЕРСИТЕТ" Схема планировочной организации и функционального зонирования

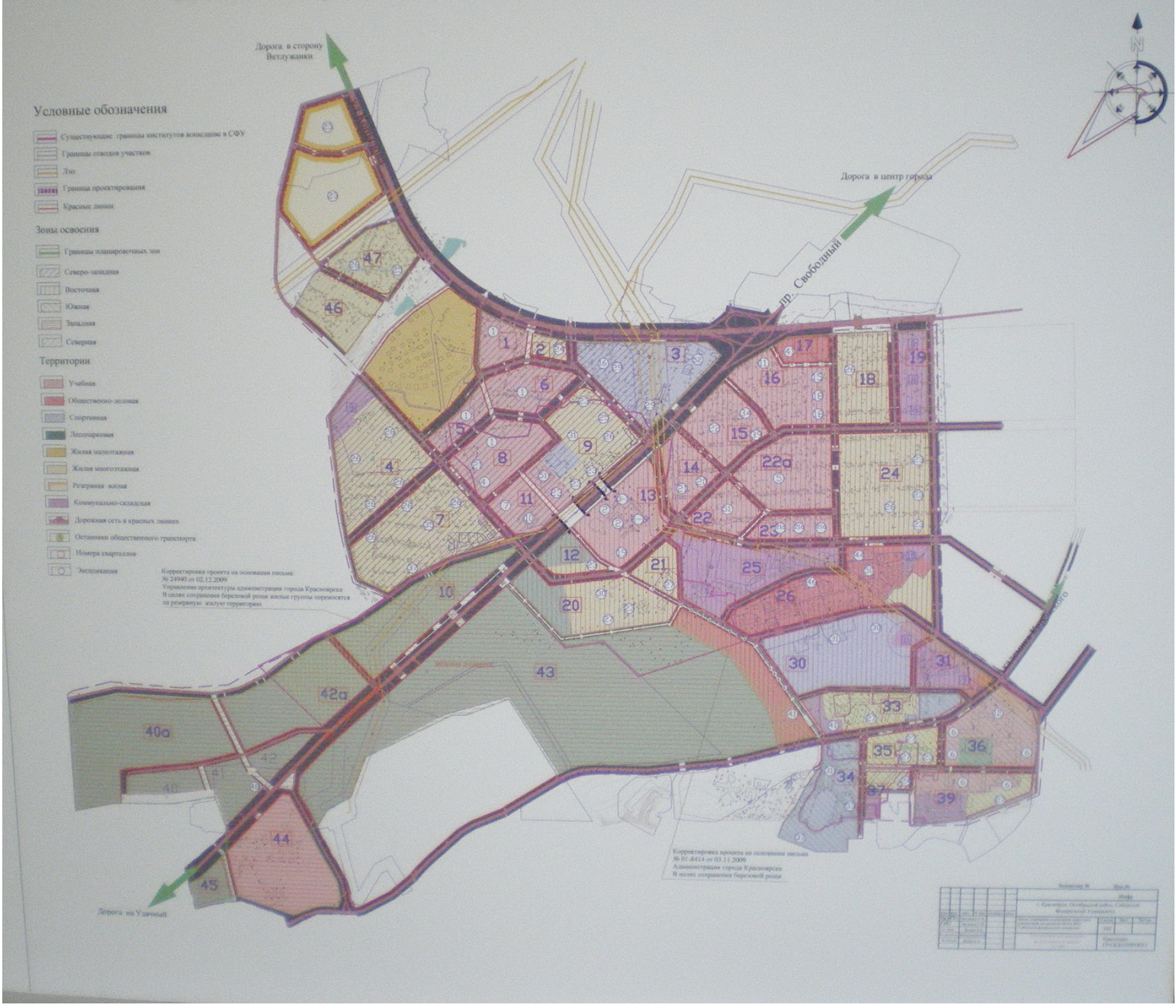

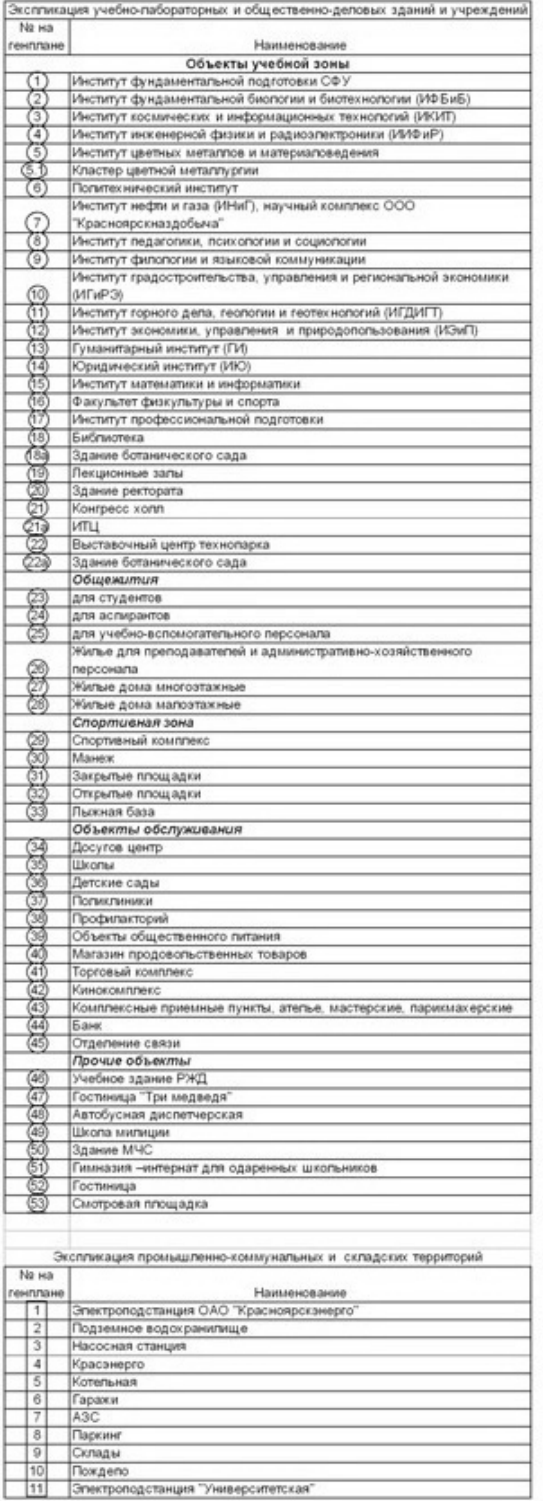

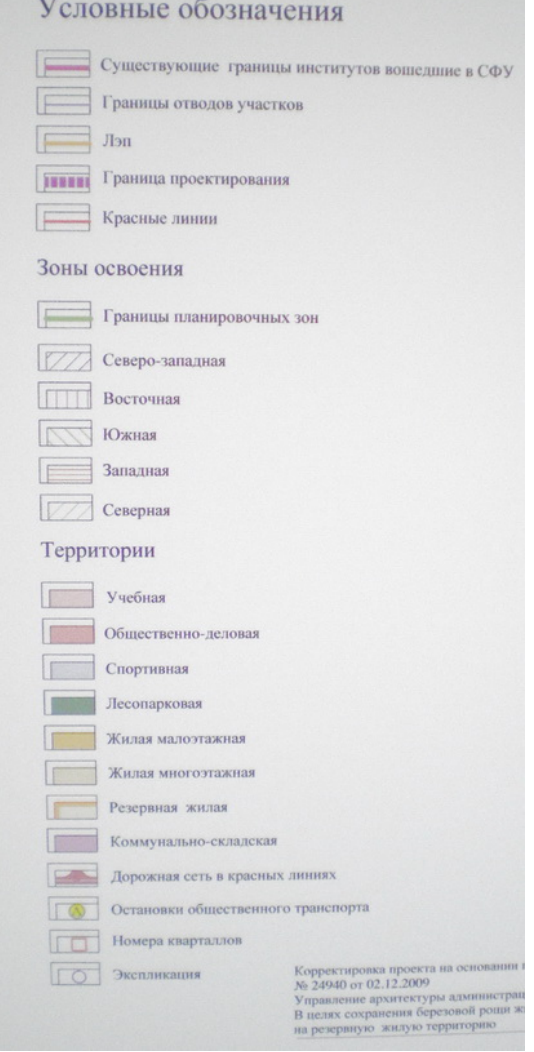